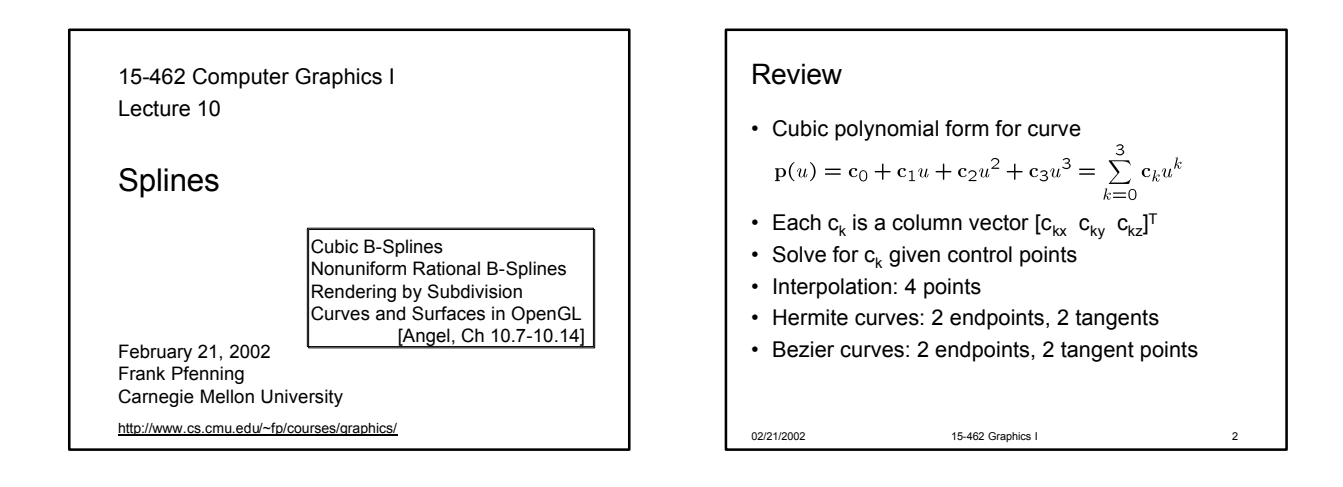

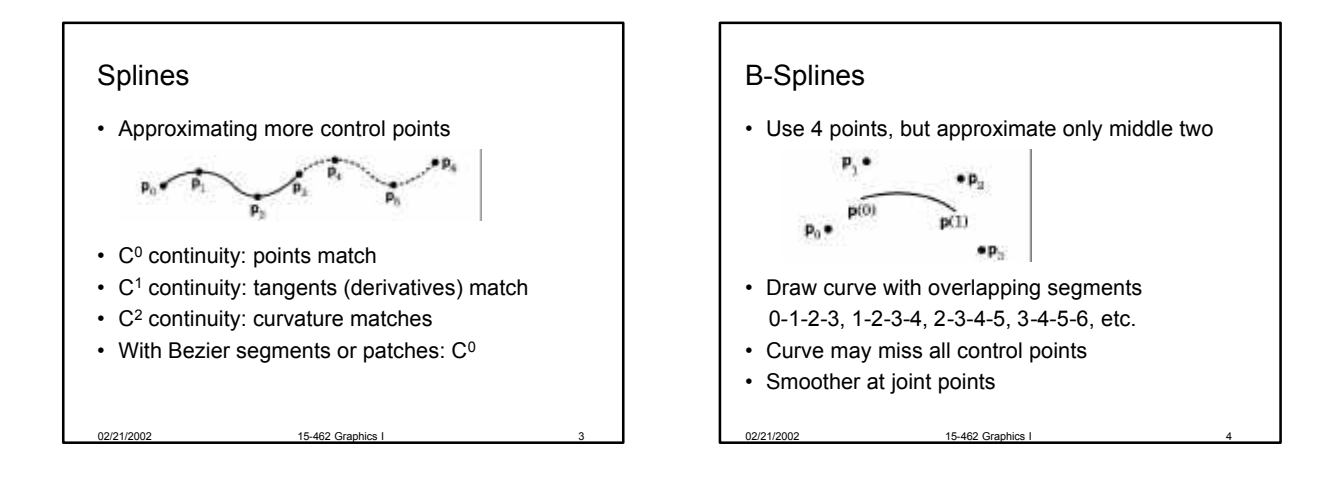

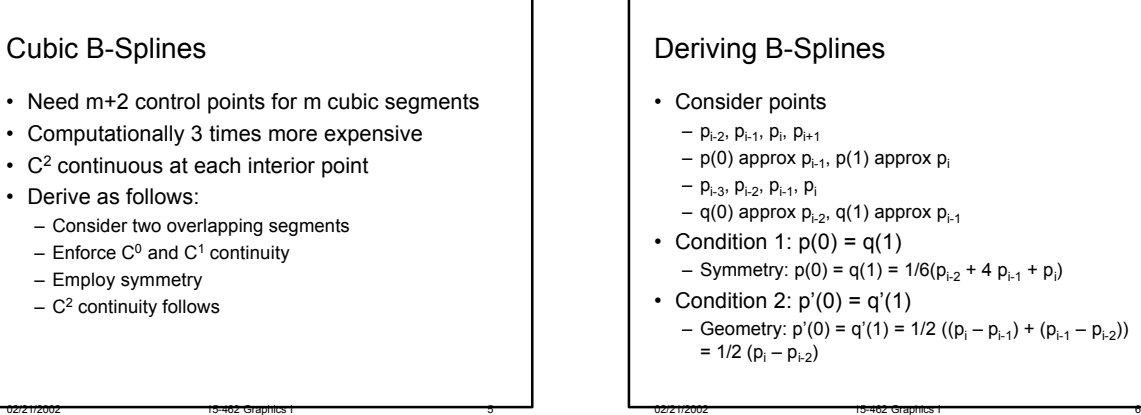

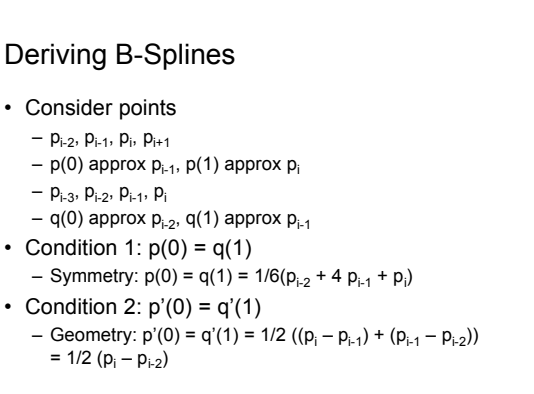

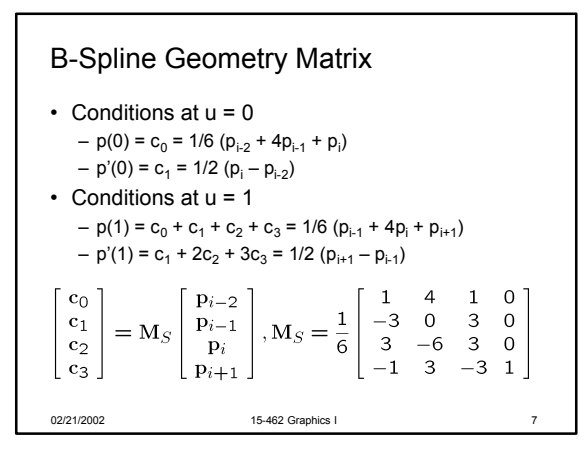

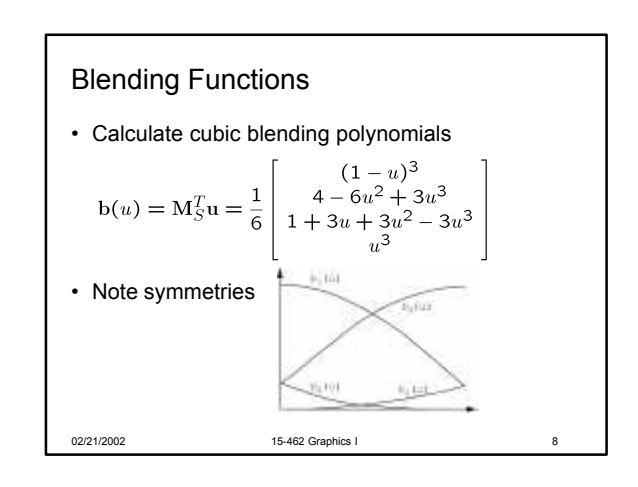

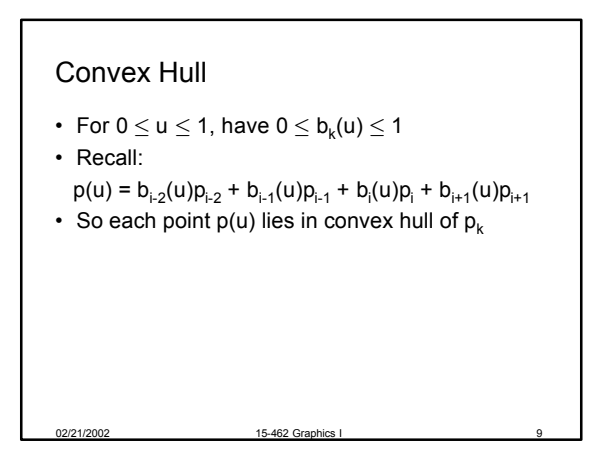

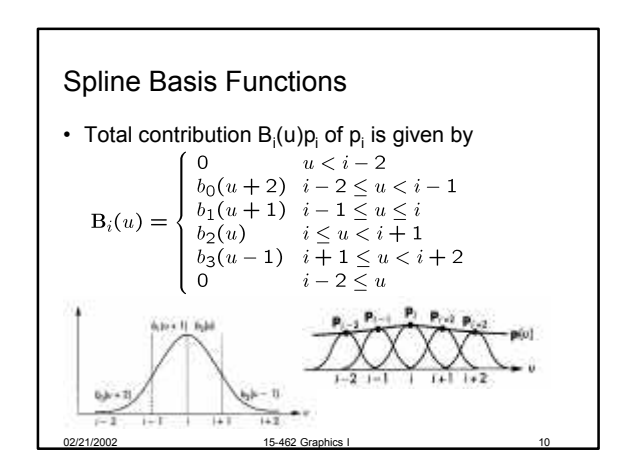

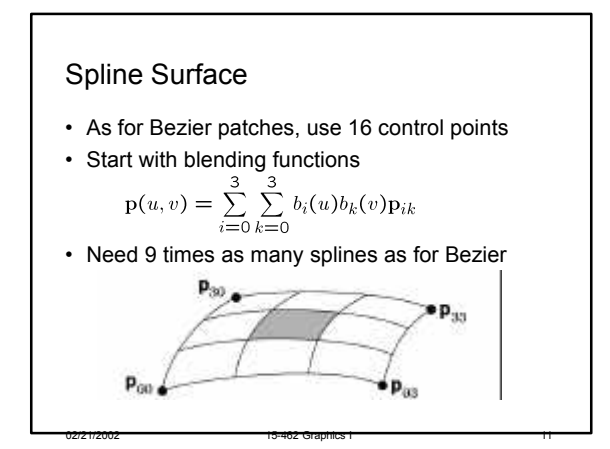

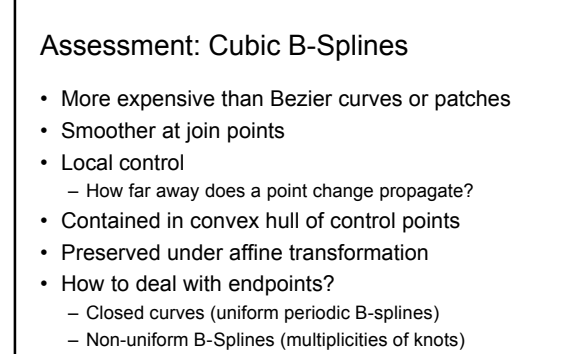

02/21/2002 15-462 Graphics i 12 12

#### General B-Splines

- Generalize from cubic to arbitrary order
- Generalize to different basis functions
- Read: [Angel, Ch 10.8]
- Knot sequence  $u_{min} = u_0 \leq ... \leq u_n = u_{max}$
- Repeated points have higher "gravity"
- Multiplicity 4 means point must be interpolated

02/21/2002 15-462 Graphics I 13

• {0, 0, 0, 0, 1, 2, ..., n-1, n, n, n, n} solves boundary problem

#### Nonuniform Rational B-Splines (NURBS) • Exploit homogeneous coordinates  $\overline{x_i}$  $y_i\,$  $\mathbf{p}_i =$  $\bar{y}_i$  $\simeq w_i$  $= q_i$  $\mathbf{1}$ • Use perspective division to renormalize<br>  $p(u) = \frac{\sum_{i=0}^{n} B_i(u)w_i p_i}{\sum_{i=0}^{n} A_i(u)}$  $\sum_{i=0}^n \mathbf{B}_i(u)w_i$ • Each component of p(u) is rational function of u • Points not necessarily uniform (NURBS)

02/21/2002 15-462 Graphics I 14

- 02/21/2002 15-462 Graphics I 15 NURBS Assessment • Convex-hull and continuity props. of B-splines • Preserved under perspective transformations – Curve with transformed points = transformed curve • Widely used (including OpenGL) 02/21/2002 15-462 Graphics I 16 **Outline** • Cubic B-Splines • Rendering by Subdivision
	- Nonuniform Rational B-Splines (NURBS)
	- Curves and Surfaces in OpenGL

# Rendering by Subdivision

- Divide the curve into smaller subpieces
- Stop when "flat" or at fixed depth
- How do we calculate the sub-curves?
	- Bezier curves and surfaces: easy (next)

02/21/2002 15-462 Graphics I 17

– Other curves: convert to Bezier!

# Subdividing Bezier Curves • Given Bezier curve by  $p_0$ ,  $p_1$ ,  $p_2$ ,  $p_3$ • Find  $I_0$ ,  $I_1$ ,  $I_2$ ,  $I_3$  and  $r_0$ ,  $r_1$ ,  $r_2$ ,  $r_3$ • Subcurves should stay the same!

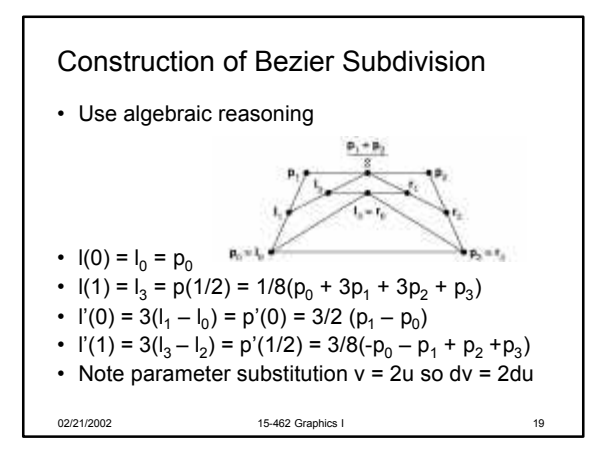

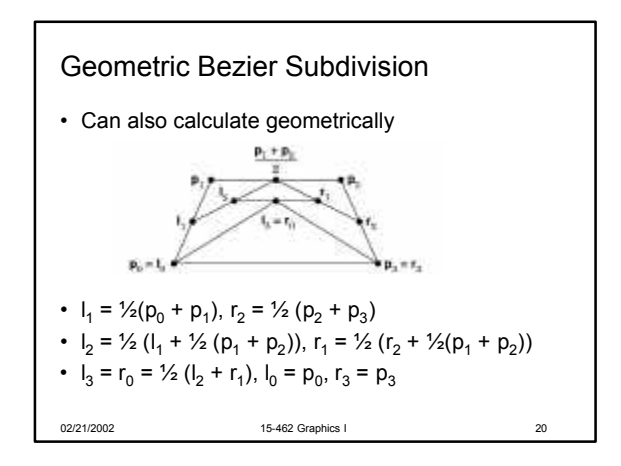

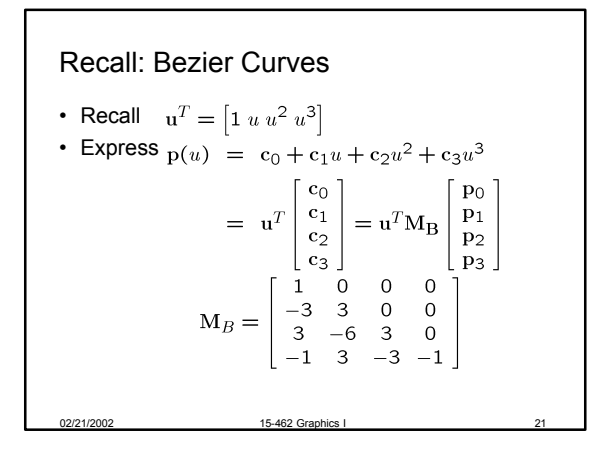

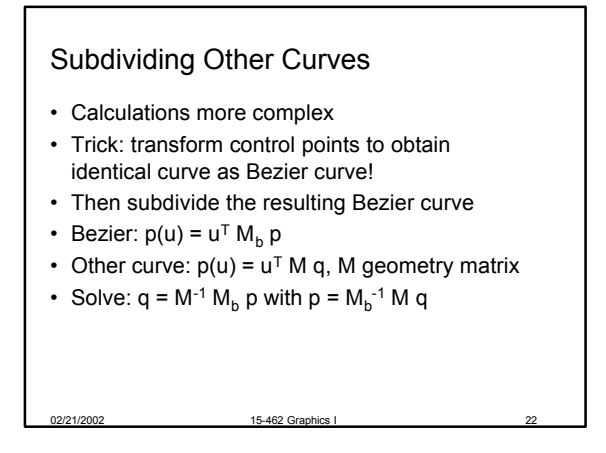

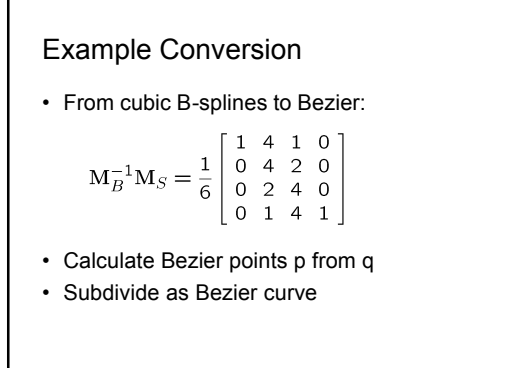

02/21/2002 15-462 Graphics I 23

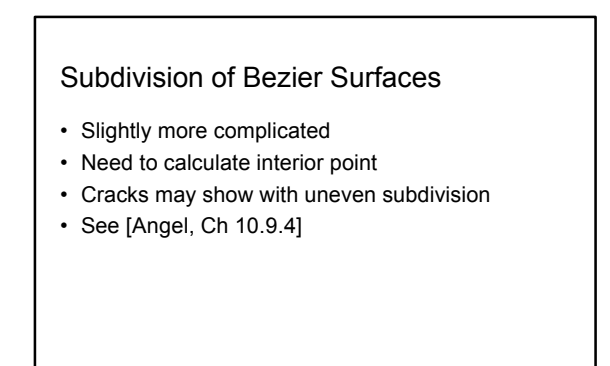

# **Outline**

- Cubic B-Splines
- Nonuniform Rational B-Splines (NURBS)
- Rendering by Subdivision
- Curves and Surfaces in OpenGL

# Curves and Surface in OpenGL • Central mechanism is evaluator • Defined by array of control points • Evaluate coordinates at u (or u and v) to generate vertex • Define Bezier curve: *type* = GL\_MAP\_VERTEX\_3 • Enable evaluator glMap1f(*type*, u<sub>0</sub>, u<sub>1</sub>, stride, order, point\_array)

- glEnable(*type*)
- Evaluate Bezier curve glEvalCoord1f(u)

02/21/2002 15-462 Graphics I 26

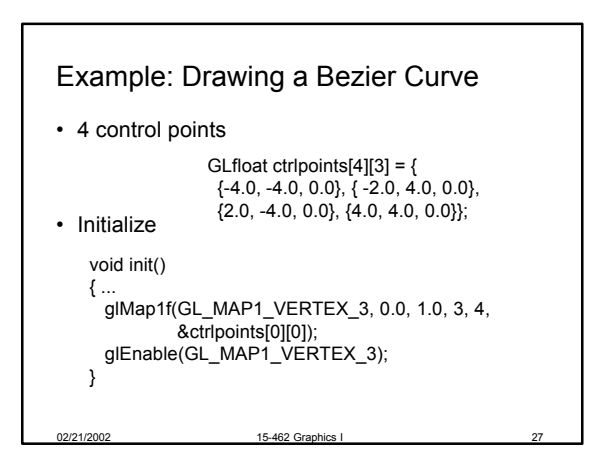

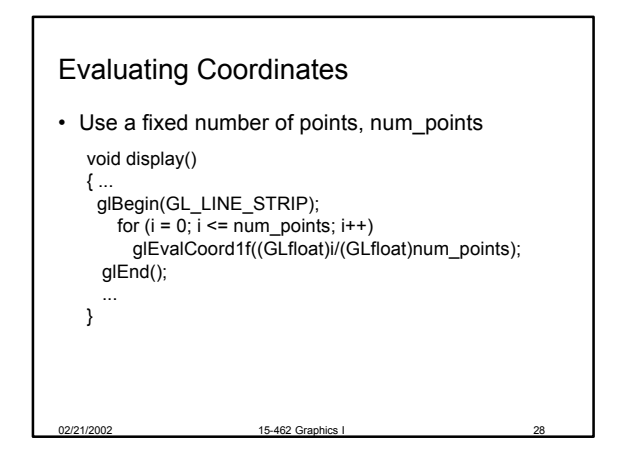

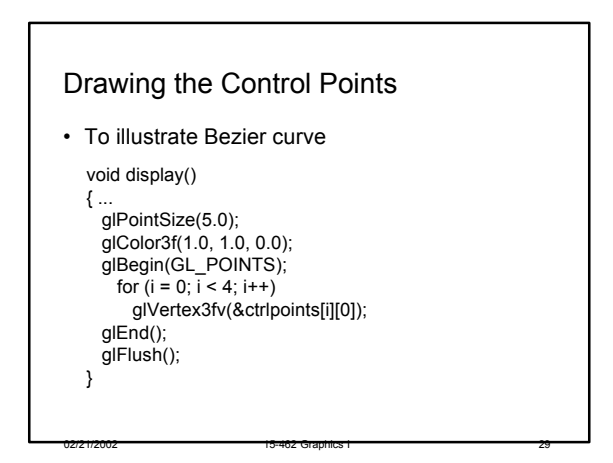

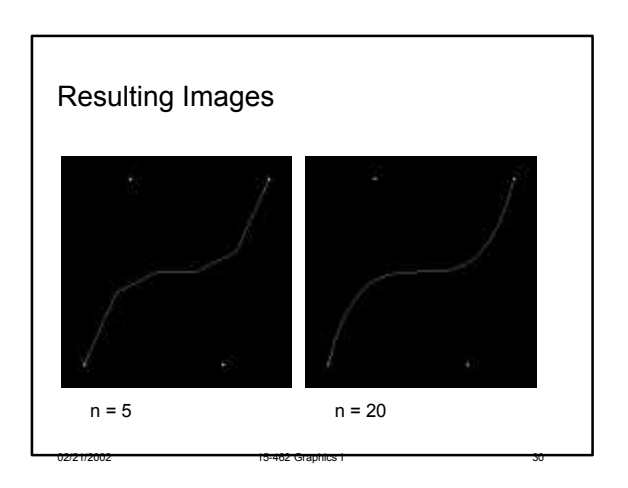

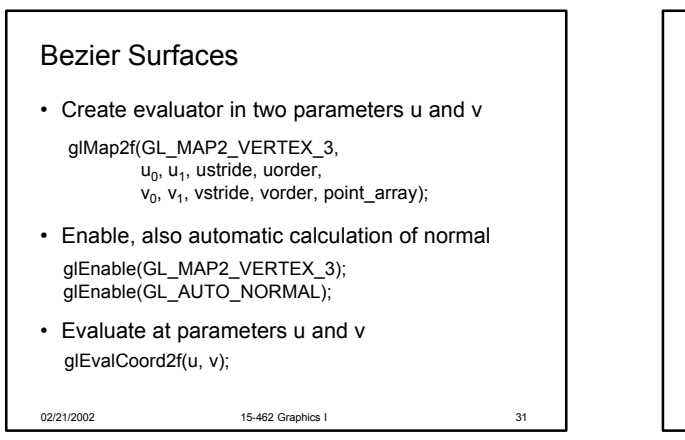

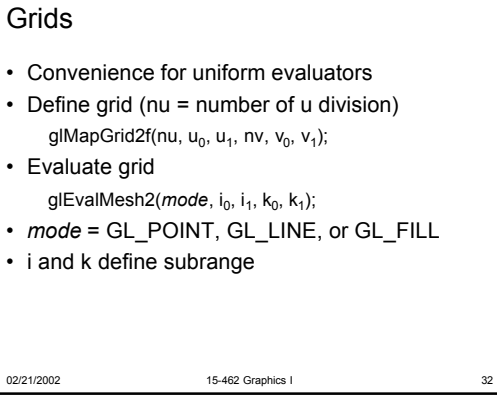

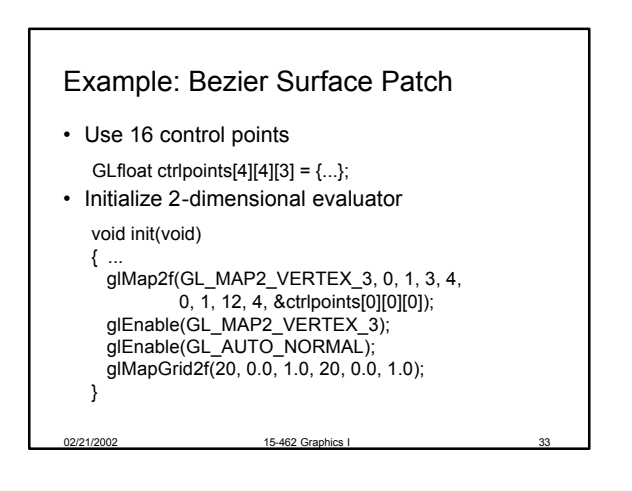

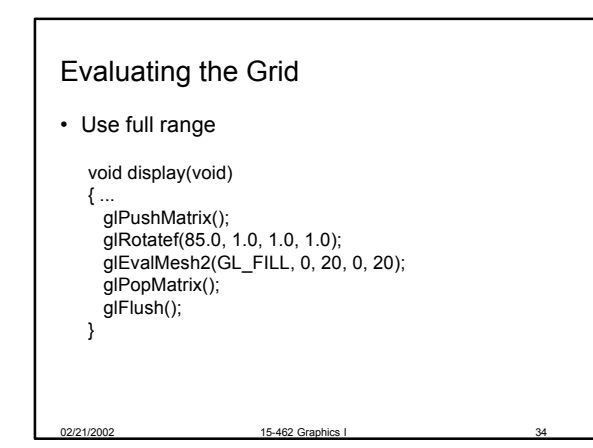

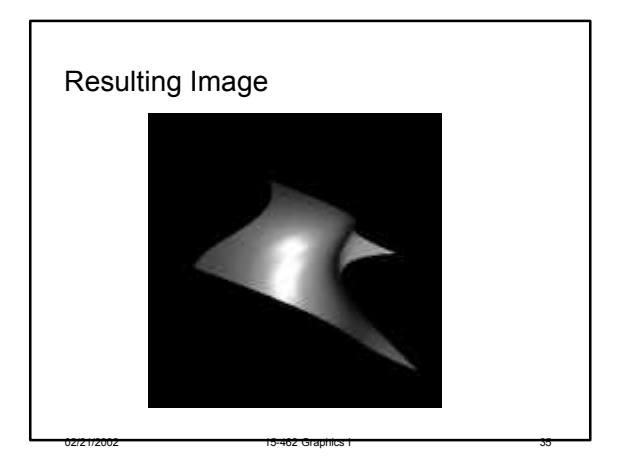

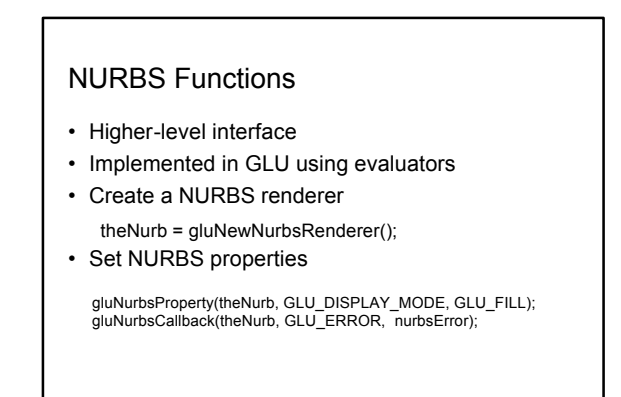

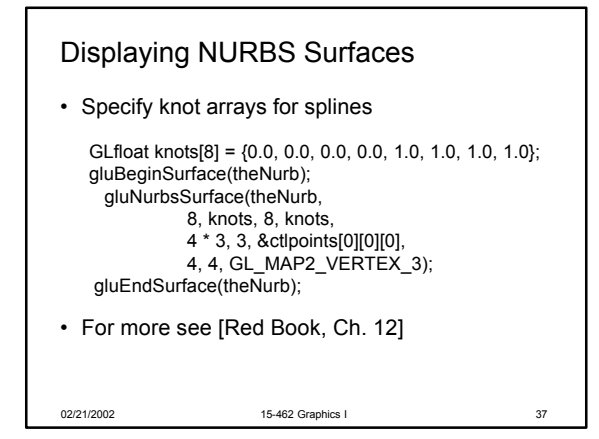

### **Summary**

- Cubic B-Splines
- Nonuniform Rational B-Splines (NURBS)

02/21/2002 15-462 Graphics I 38

- Rendering by Subdivision
- Curves and Surfaces in OpenGL

### Reminders

- Assignment 3 due tonight
- Assignment 4 out some time today
- Midterm will cover curves and surfaces
- Next Tuesday: Textures?
- Next Thursday: John Ketchpaw